# ¡Atención alumnos de FCAyS!

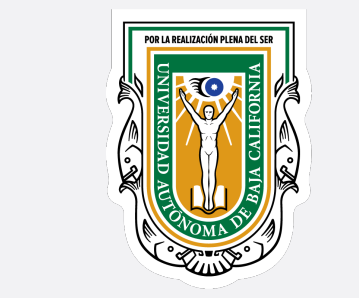

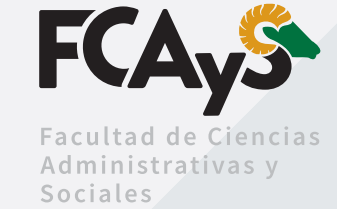

### VER EL VIDEO TALLER DE SERVICIO SOCIAL COMUNITARIO Disponible en: *<https://bit.ly/4c8qJmi>*

Debes entrar con tu correo UABC al link del formulario, disponible en: *<https://bit.ly/3yXj77T>*

## CONTESTAR EL FORMULARIO DE VERIFICACIÓN

Una vez contactes al supervisor del programa donde te asignaste, ponte de acuerdo para hacer las actividades que acordaron.

## HACER LAS ACTIVIDADES DEL SSC DEL PROGRAMA QUE ELEGISTE

Cuando termines tus actividades de SSC, debes llenar tu informe final en el SISS para que se te acrediten las horas de servicio que hayas hecho.

#### ELABORA TU INFORME FINAL EN EL SISTEMA DE SERVICIO SOCIAL

Para más información en línea *<https://fcays.ens.uabc.mx/servicio-social/>*

En el SISS hay un catálogo con más de 100 programas para hacer tu servicio social comunitario, revisa y elige uno según tu tiempo disponible para el servicio.

# ASIGNARTE AL PROGRAMA DE SSC QUE SEA DE TU INTERÉS

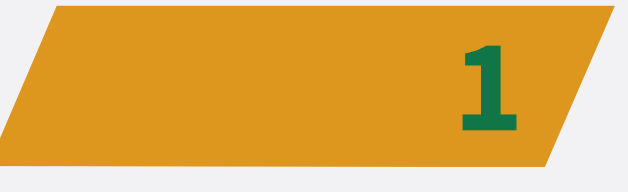

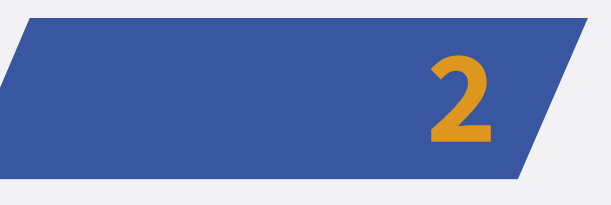

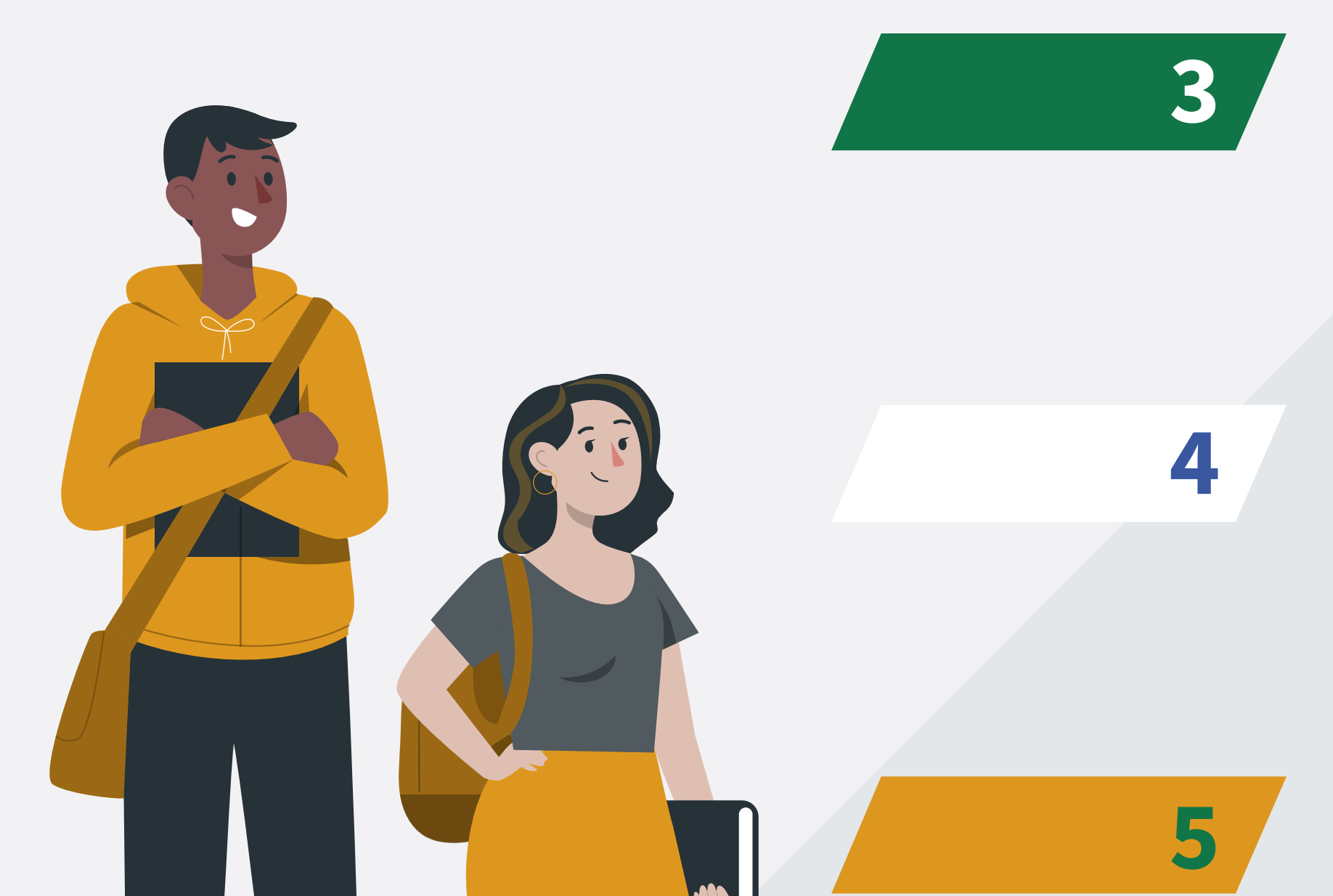

MUY IMPORANTE: Si no tienes tu video taller de servicio social acreditado en el formulario, no se te pueden poner tampoco las horas de sorteos UABC

Instrucciones para acreditar TUS HORAS DE SERVICIO SOCIAL COMUNITARIO